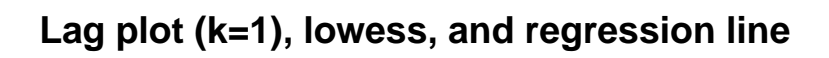

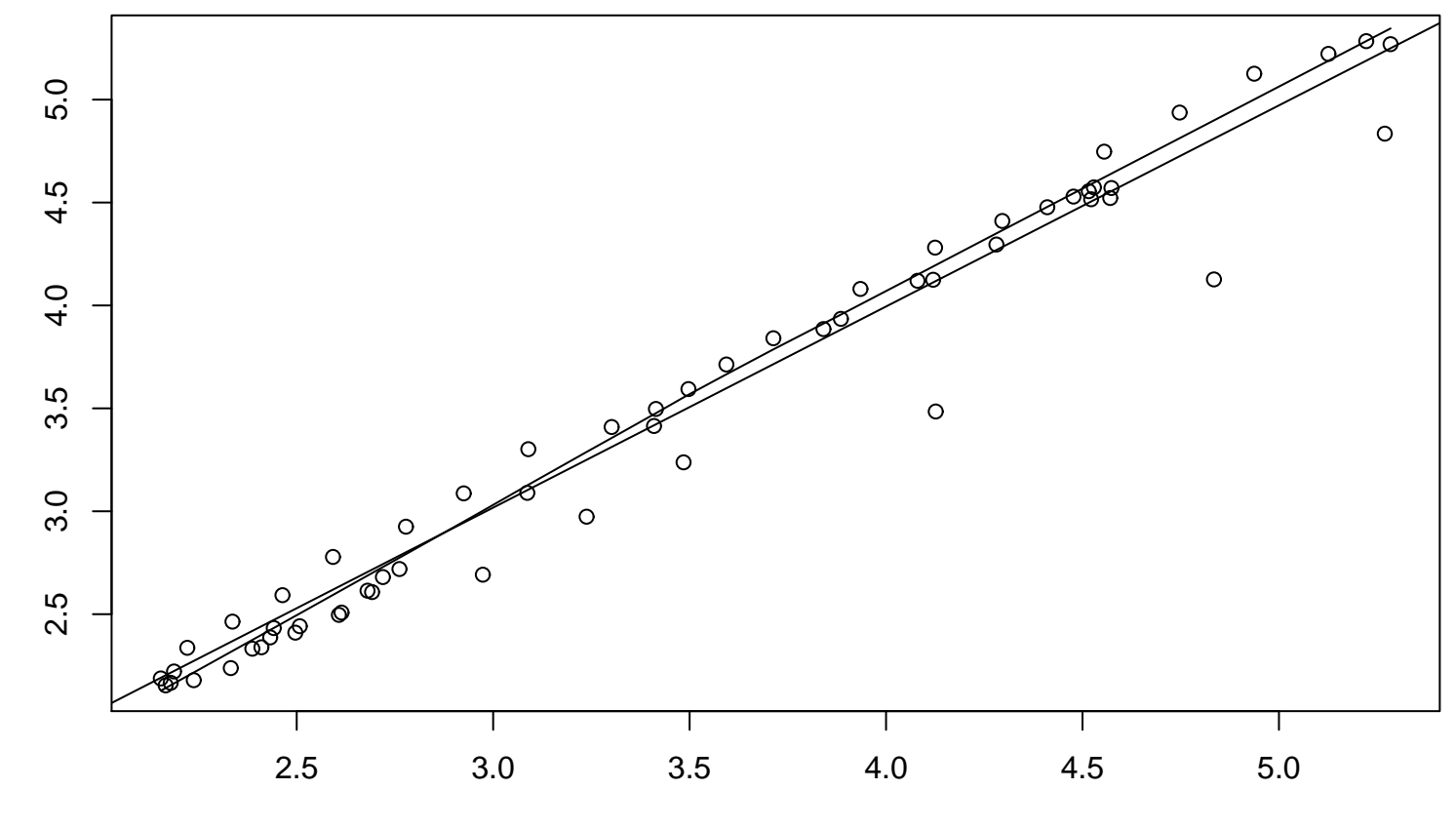

x

```
lag(x, k = 1)
```